## 特別研究報告

## 題目

## Websocket 技術を用いた クラウド型エネルギー管理システムの性能評価

指導教員 松岡 茂登教授

報告者 童 チイリン

平成 26 年 2 月 14 日

大阪大学 基礎工学部 情報科学科

平成 25 年度 特別研究報告

Websocket 技術を用いた

クラウド型エネルギー管理システムの性能評価

童 チイリン

#### 内容梗概

近年、情報通信 (ICT) 技術を用いて家庭やビル、工場などのエネルギー使用を監視及び制 御することによってエネルギー消費の最適化を行うエネルギー管理システム (EMS: Energy Management System) が普及している。EMS は、センサ技術や ICT 技術を駆使し、電力使 用量を可視化することによって節電につなげたり、再生可能エネルギーや蓄電池等の機器を 制御することにより、効率的なエネルギーの管理、制御を実現するためのシステムである。

特に、一般家庭の家電機器を管理対象とする HEMS が、省エネのための重要な要素技術 として注目されている。現在導入が行われている HEMS のほとんどは、家庭内ネットワー ク内に閉じたシステムとして実装されているが、エネルギー制御を行う機器を家庭ごとに設 置する必要があるため、導入コストが高いという問題がある。これに対し、エネルギー制御 機器をクラウドネットワークに設置し、家電製品を Web of Things (WoT) 化することによ り、HEMS をクラウド型サービスとして提供することが考えられている。これにより、家庭 への HEMS の導入コストを下げ、普及促進を図ることが可能となる。

HEMS においては、家電機器とエネルギー制御機器との間に、電力需給が逼迫していな い通常時であっても、数十秒に 1 回程度の通信が発生する。そのため、HEMS をクラウド 型サービスで提供し、多くの家庭を制御対象とすると、それらの通信がサーバに集中するた め、サーバに大きな負荷が発生することが考えられる。従って、クラウド型 HEMS を実現 するためのサーバは、大量の家電機器とエネルギー制御機器間の通信を安定的かつ低遅延で 処理することが求められる。一方、我々の研究グループの過去の検討から、双方向 Web 通 信を実現するためのプロトコルである WebSocket を用いることで、ネットワークトラヒッ クやサーバ負荷を大きく削減できることが示されている。しかし、サーバ負荷の評価は簡 易的な数学的解析に基づく評価のみが行われており、実システムを用いた評価は行われてい ない。

そこで本報告では、WebSocket 技術を用いたクラウド型 HEMS を構築し、実験によって 性能評価を行った。具体的には、まず、クラウド型 HEMS において家電機器とサーバとの

1

間で発生する具体的な通信内容や通信頻度について検討を行った。次に、多数の家庭を収容 するクラウド型 HEMS において、電力使用に制限が行われるような状況を想定した実験を 行い、サーバ資源の消費やメッセージの応答時間に関する評価を行った。その結果、HEMS サーバが収容する家庭数の増加に応じて、サーバのメモリ使用量がほぼ直線的にに増加す ることが分かった。また、サーバにおけるデータベースアクセス時間は、家庭数が増加して もほとんど変化が見られなかった。さらに、CPU 使用率やサーバの応答時間は、サーバが 用いる CPU コア数によって不規則な変化をし、マルチコア CPU を用いたプロセス処理が サーバの応答時間などに影響することが分かった。

#### 主な用語

エネルギー管理システム (EMS: Energy Management System)、クラウド、Web of Things (WoT)、WebSocket

目 次

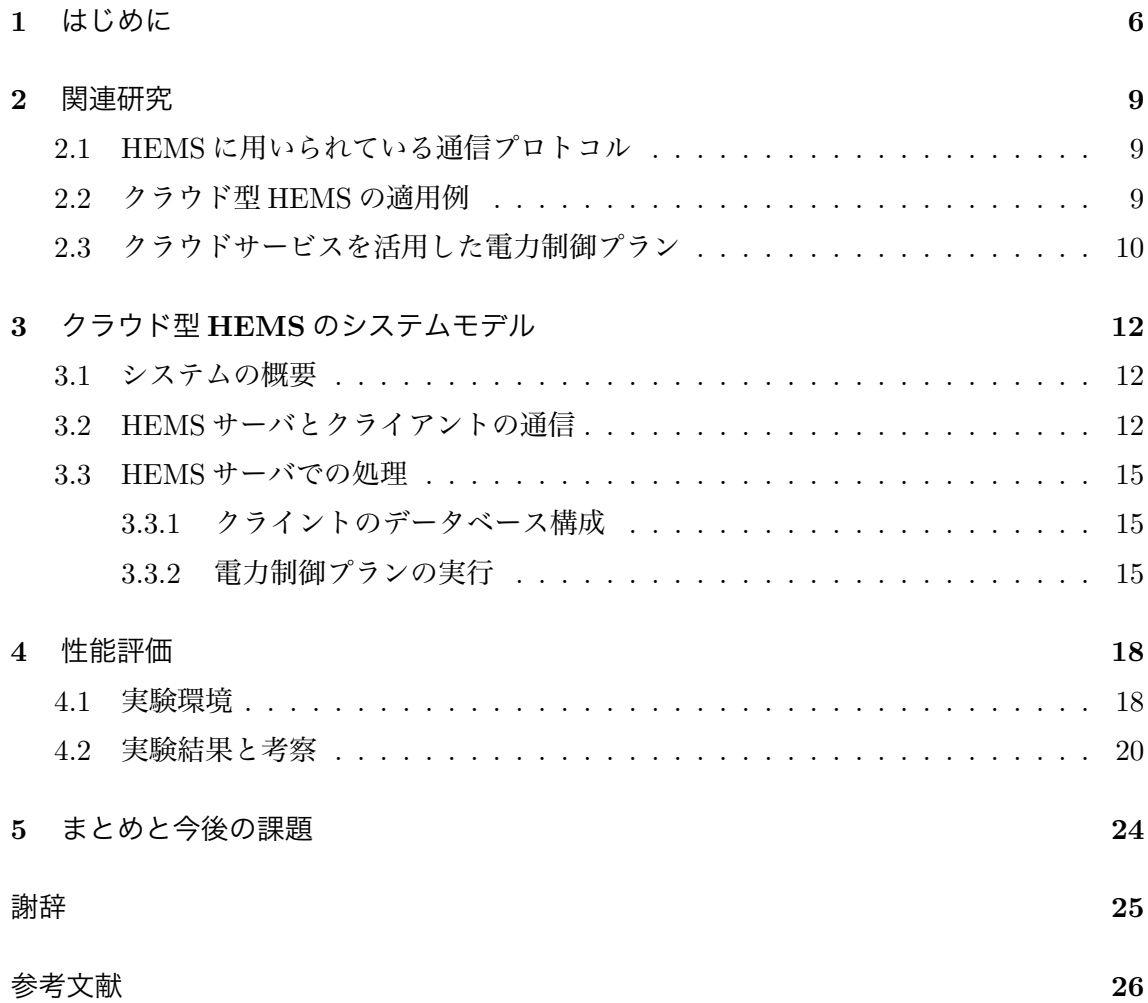

## 図目次

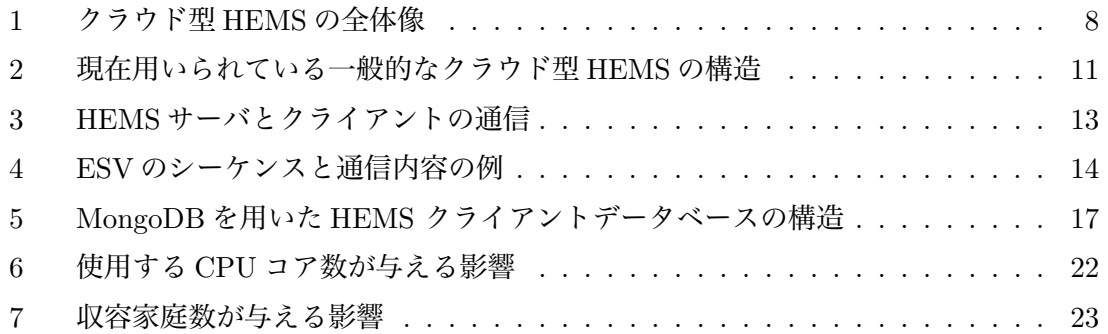

# 表目次

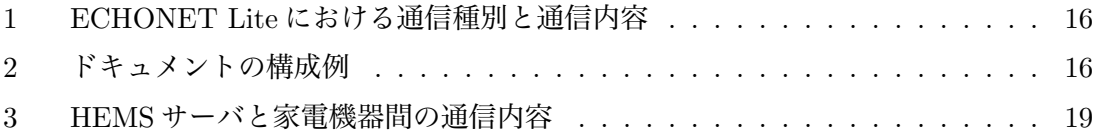

## 1 はじめに

近年、情報通信 (ICT) 技術を用いて家庭やビル、工場などのエネルギー使用を監視及び 制御することによって最適化を行うエネルギー管理システム (EMS: Energy Management System) が普及している [1]。EMS は、センサ技術や ICT 技術を駆使し、電力使用量を可視 化することによって節電につなげたり、再生可能エネルギーや蓄電池等の機器を制御するこ とにより、効率的なエネルギーの管理、制御を実現するためのシステムである [2]。EMS は 様々な管理対象があり、データセンタ向けの DEMS [3]、ビル向けの BEMS [4, 5]、工場向 けの FEMS [6]、一般家庭向けの HEMS [7] などが存在する。例えば、BEMS を導入した那 覇空港国内線ターミナルビルでは、系統別のエネルギー使用状況の可視化が可能となり、照 明や空調機などの運転管理を細かく適切に行うことで、6.4 %のエネルギー使用削減を実現 している [8]。

EMS の中でも特に、一般家庭の家電機器を管理対象とする HEMS が、省エネのための重 要な要素技術として現在注目されている [9]。HEMS を導入した家庭では、時間帯ごとの各 家電機器の消費電力を視覚的に把握することができるため、具体的な省エネ対策を立てやす くなる。また、あらかじめ最大使用電力を設定しておけば、家庭内の総使用電力が設定量に 達した時に、自動的にエアコンの温度設定を変えたり、優先順位の低い機器の電源を切った りすることが可能である。

しかし、現在導入が行われている HEMS の多くは、家庭内ネットワーク (HAN: Home Area Network) 内に閉じたシステムとして実装されており、エネルギー制御を行う機器を 家庭ごとに設置する必要があるため、導入コストが高いという問題がある [10]。日本では、 経済産業省によって HEMS の導入促進を目的とした補助金を出すなどの政策が取られてい たが [11]、2013 年 11 月時点での導入数は約 7 万世帯であり、普及率は 0.2 %にも満たない [12]。これに対し、エネルギー制御機器をクラウドネットワークに設置し、家電製品を Web of Things (WoT) 化 [13] することにより、HEMS をクラウド型サービスとして提供するこ とが考えられている。図 1 にクラウド型 HEMS の全体像を示す。家電機器に Web プロトコ ルによる通信機能を備えた機器を取り付けることで、家電機器は家庭内のルータを通じて、 HEMS サーバと直接通信を行うことが可能となる。また、ユーザが HEMS を通じて家電機 器を制御するコントローラを Web サービスとして実現することで、PC、スマートフォン、 タブレット端末などの様々な端末を用いて HEMS にアクセスし、家電機器を監視及び制御 することができる。従って、家庭内への HEMS の導入に必要な機器は家電機器に取り付け る機器のみとなる。これにより導入コストが下がり、普及促進を図ることが可能となる。

HEMS においては、家電機器とエネルギー制御機器との間に、電力需給が逼迫していな い通常時であっても、数秒から数十秒に 1 回程度の通信が発生する。しかし、その通信内容 は、家庭内の総消費電力の通知やエアコンの温度の設定情報のように、サイズが小さなデー タパケットの送受信である。ネットワークの高速化が進んでいる今日では、このようなネッ トワークトラヒックがシステム全体のボトルネックになることはないと考えられる。しか し、HEMS をクラウド型サービスで提供し、多くの家庭を制御対象とすると、それらの通信 がサーバに集中するため、サーバに大きな負荷が発生することが考えられる [14]。従って、 クラウド型 HEMS を実現するためのサーバは、大量の家電機器とエネルギー制御機器間の 通信を安定的かつ低遅延で処理することが求められる。

さらに、HEMS においては、サーバと家電機器の両方が通信の起点となることが考えられ る。例えば、家電機器の稼働状況をサーバに通知する場合は、家電機器が通信の起点となる が、サーバが家電機器の制御を行う場合は、サーバが通信の起点となる。Web 技術を用いて このような通信を行うためには、アプリケーションレベルの双方向の通信プロトコルが必要 となる。現在、主に Web アプリケーションにおいて双方向通信を実現するためには、Ajax [15]、ロングポーリング [16]、Websocket [17] などが用いられているが、我々の研究グルー プの過去の検討 [18] から、WebSocket を用いることで、ネットワークトラヒックやサーバ 負荷が大きく削減できることが示されている。しかし、サーバ負荷の評価は簡易的な数学的 解析に基づく評価のみが行われており、実システムを用いた評価は行われていない。

そこで本報告では、WebSocket 技術を用いたクラウド型 HEMS を構築し、実験によって 性能評価を行う。まず、クラウド型 HEMS のシステムモデルを構築するために、家電機器 やコントローラとサーバとの間で発生する具体的な通信内容や通信頻度、及び、サーバで行 われる電力制限などの処理と、各家庭内における家電機器の稼働状況や総消費電力を管理 するデータベースについての検討を行う。さらに、多数の家庭が収容される HEMS におい て、電力使用に制限が行われるような状況を想定した実験を行い、サーバの応答時間の評価 を行う。

本報告の構成は以下の通りである。まず 2 章で関連研究について述べる。3 章では本報告 で検討したクラウド型 HEMS のシステムモデルについて述べる。4 章で実験方法と実験結 果について述べる。最後に 5 章でまとめと今後の課題について述べる。

7

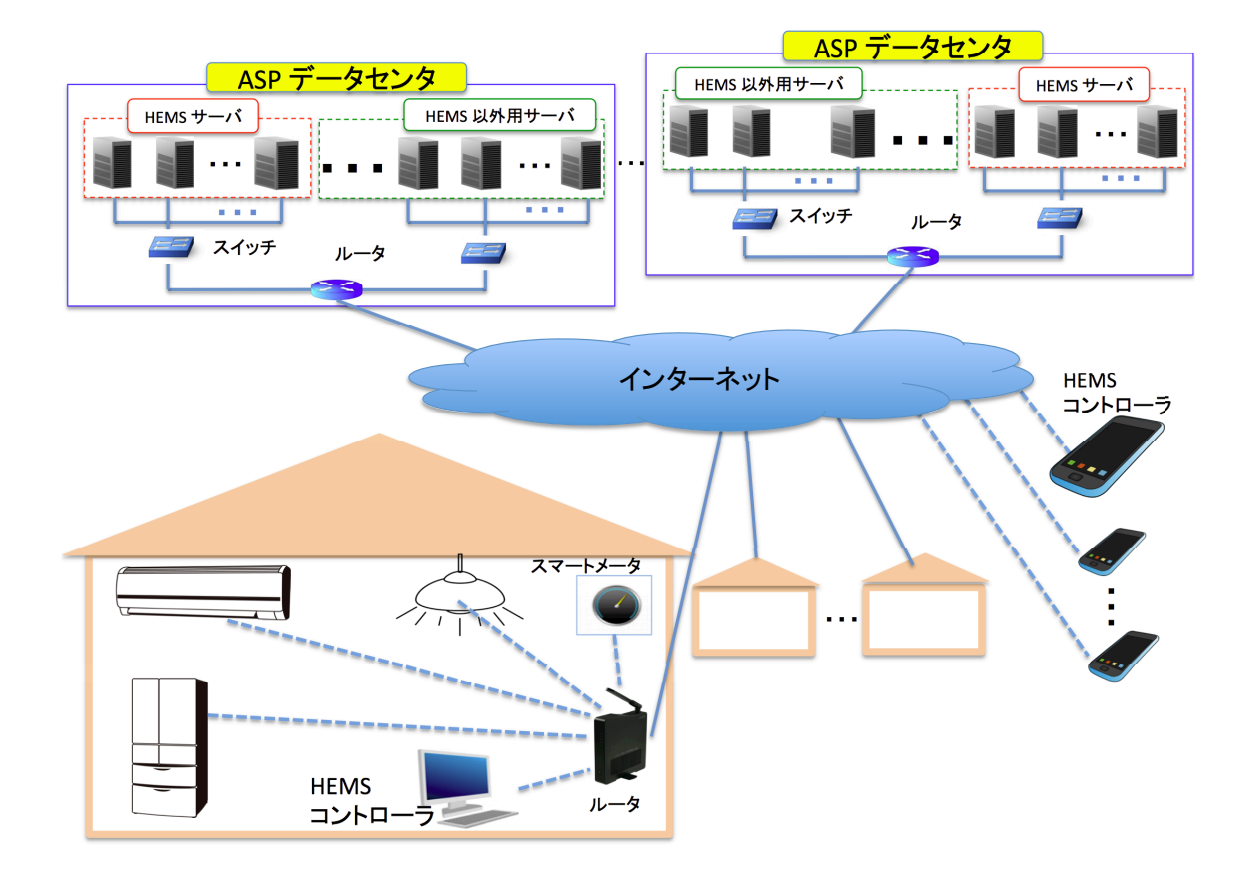

図 1: クラウド型 HEMS の全体像

#### 2 関連研究

本章では、HEMS に用いられている通信プロトコル、クラウド型 HEMS の適用例、及び HEMS における電力制御プランについて概説する。

#### 2.1 HEMS に用いられている通信プロトコル

HEMSに用いられる通信プロトコルとしては、主に日本において用いられている ECHONET 及び ECHONET Lite [19]、米国において検討が進められている SEP [20]、及び欧州におい て検討が進められている KNX [21] などがある。日本では、各国や地域における通信プロト コルを融合し、国際標準化を目指している [22]。SEP と KNX はいずれも策定中の規格であ るのに対し、ECHONET Lite は、既に国際標準化されている規格であり、太陽光発電シス テムや蓄電池、家電機器などの約 80 種類の機器を制御するためのフォーマットが定義され ている [22]。そのため本報告では、ECHONET Lite を用いて、クラウド型 HEMS の検討を 行う。

### 2.2 クラウド型 HEMS の適用例

現在、クラウド型 HEMS に関する研究が多くなされており [23-26]、日本でも、既にサー ビス提供を開始しているメーカも存在する [27-29]。図 2 に、現在提供されている一般的な クラウド型 HEMS の全体像を示す。現在提供されているクラウド型 HEMS では、家庭内に 情報収集ユニットを設置するのが一般的である。情報収集ユニットとは、家庭内に存在する 家電機器の稼働状況を収集し、家庭内のルータを通じて、HEMS サーバと通信を行う機器 のことである。

情報収集ユニットは、従来の HAN 内で閉じた HEMS で用いる電力制御機器に比べると、 その価格は低いと考えられるが、依然として高いコストがかかる。これに対し、我々の研究 グループで提案しているクラウド型 HEMS では、家電機器を WoT 化し、HEMS サーバと 直接通信を行うことで、情報収集ユニットを排除することができるため、さらなる導入コス トの削減が実現できる。しかし、家電機器の WoT 化により、HEMS サーバに接続される通 信数が大幅に増加するため、HEMS サーバの負荷が大きくなると考えられる。従って、情 報収集ユニットの導入コストと家電機器の WoT 化によるサーバの負荷は、トレードオフの 関係にある。本報告では、家電機器が HEMS サーバへ直接通信を行うことが HEMS サーバ に与える負荷を評価する。

#### 2.3 クラウドサービスを活用した電力制御プラン

HEMS のクラウド化により、ピークシフト [30] やデマンドレスポンス [31] など、複数の 家庭を対象とする電力制御プランを適用することが容易となる。ここで、ピークシフトと は、電力を消費する時間帯をずらすことで、電力需要ピーク時における電力消費を抑える仕 組みのことである。また、デマンドレスポンスとは、時間帯別に電気料金設定を行い、ピー ク時に使用を控えた消費者に対し対価を支払うなどの方法で、電力使用の抑制を促し、ピー ク時の電力消費を抑え、電力の安定供給を図る仕組みのことである。日本では、横浜市、豊 田市、けいはんな学研都市、北九州市の 4 都市でデマンドレスポンスの実証実験が行われて いる [32]。HEMS のクラウド化および家電機器の WoT 化によって、その導入コストが下が ることで、HEMS を導入する家庭が更に増えれば、このような電力制御プランが更に有効 になると考えられる。

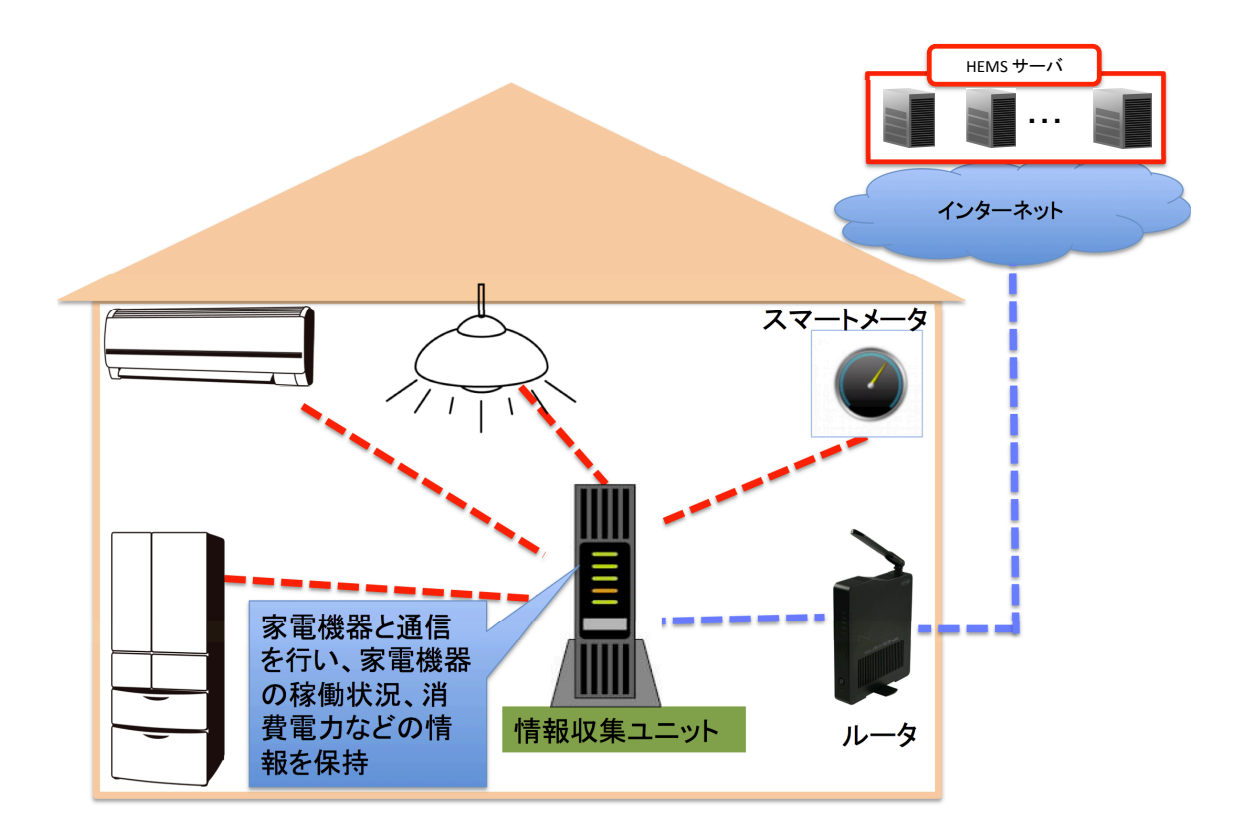

図 2: 現在用いられている一般的なクラウド型 HEMS の構造

## 3 クラウド型 HEMS のシステムモデル

本章では、我々の研究グループが提案するクラウド型 HEMS のシステムモデルについて 述べる。

#### 3.1 システムの概要

図 1 に示すように、家電機器及びスマートメータ (通信機能を備えた電力メータ) は、家 庭内のルータを通じて、HEMS サーバと直接通信を行う。HEMS サーバでは、各家庭ごと の消費電力や家電機器の稼働状況などをデータベースに格納する。さらに、HEMS を提供 する事業者が定めた制御プランを基に、各家庭の家電機器に制御メッセージを送信する。

HEMS のユーザはコントローラを利用することで、家電機器の稼働状況やエネルギー消 費状況をリアルタイムで把握し、家電機器を操作することが可能となる。また、コントロー ラを Web ブラウザ上で動作する Web アプリケーションとして実装することで、ユーザは PC、スマートフォン、タブレット端末など様々な端末からコントローラを使用することが できる。さらに、端末ごとにコントローラ開発する必要がないので、開発効率の観点からも 有効であると言える。

#### 3.2 HEMS サーバとクライアントの通信

図 3 に、HEMS サーバと、各クライアントとの間で行われる通信内容、及び、通信頻度 や接続時間を示す。各通信は定期的に行われ、その通信頻度や接続時間は、電力制御を行う 時間帯よって変化する。

ECHONET Lite においては、家電機器へのアクセスルールを指定するサービスコード (ESV) が規定されている。本報告では、サービスコード毎に決められているプロトコルシー ケンスを用いる。ESV では、要求、応答、通知という3つの操作が設けられている。また、 通信において、要求を送信した側が応答を受信する際に、自身が送信した要求に対応した応 答であるか否かを確認するために、要求を送信する際には、TransactionID というパラメー タが設定される。表 1 に、ESV ごとの通信種別とその内容を示す。また、各 ESV における HEMS サーバ、コントローラ、及び家電機器やスマートメータ間で発生する通信のシーケン スとパケットデータ内容の例を図 4 に示す。パケットデータには、家電機器の稼働状況など が格納される。ECHONET Lite においては、これらの情報はバイナリプロトコルとして記 述されるが、[18] で提案されているように、それらを、JSON [33] によって記述することに よって、パケットサイズの短縮、及びデータの可読性の向上が実現できる。

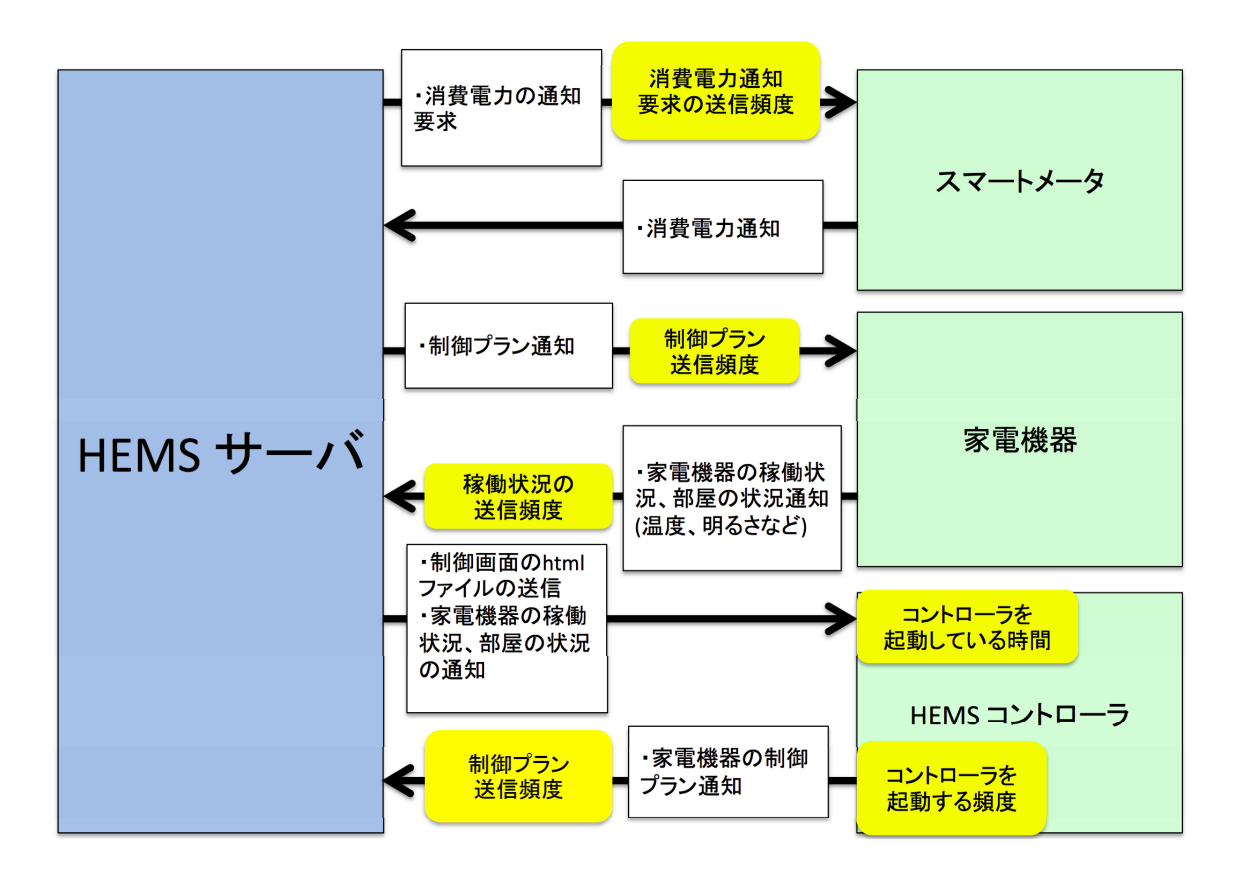

図 3: HEMS サーバとクライアントの通信

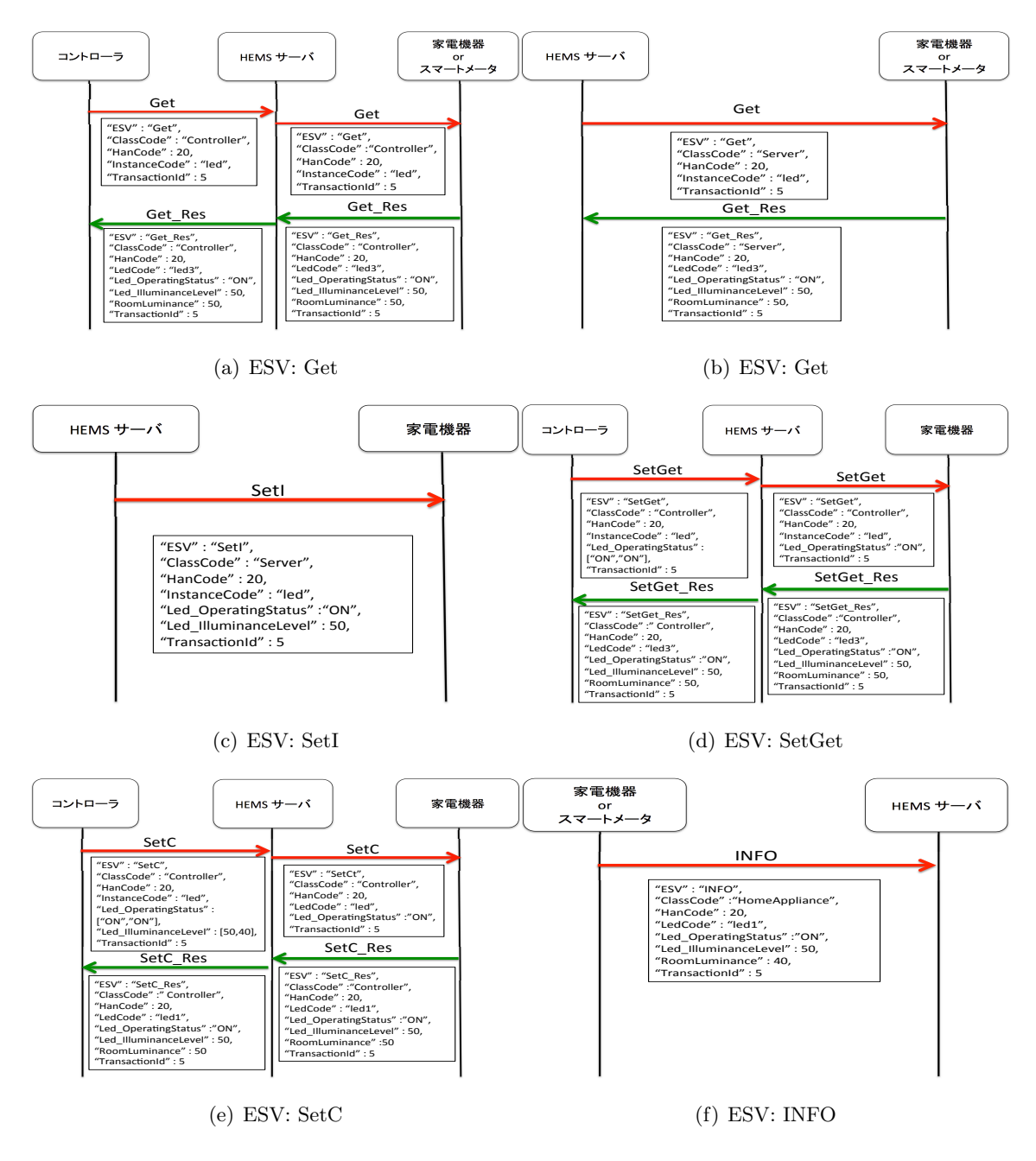

図 4: ESV のシーケンスと通信内容の例

#### 3.3 HEMS サーバでの処理

HEMS サーバでは、各家庭内における家電機器の稼働状況や総消費電力を管理するデー タベースを構築し、電力制御の処理を行う。

#### 3.3.1 クライントのデータベース構成

HEMS サーバでは家電機器の情報を保持する必要があるが、家電機器の種類ごとに保持 すべき情報は異なる。そこで本報告では、異なる構造のデータを効率良く管理できるドキュ メント指向型データベースである、MongoDB [34] を用いる。MongoDB を用いた HEMS ク ライアントのデータベース構造を図 5 に示す。MongoDB はドキュメント型の NoSQL デー タベースであり、コレクション、ドキュメント、フィールドから構成される。フィールドと は、JSON ライクな形式で表現されたデータであり、本報告では、フィールに書く家電機器 の稼働状況などを格納する。フィールドの集合がドキュメントであり、HEMS では、各家 庭の情報をドキュメントとして管理する。ドキュメントの構成例を表 2 に示す。なお、表 2 の例では、LED 照明とエアコンをそれぞれ 3 台ずつを持っている家庭をモデルとしている。 ドキュメントの集合がコレクションであり、同じ地域に属する家庭を同一コレクション内に 格納することにより、HEMS による地域ごとの管理が可能となる。また、コレクションの集 合が HEMS クライアントのデータベースとなる。

#### 3.3.2 電力制御プランの実行

HEMS サーバでは、一定間隔で電力制御のイベントが発生し、変更を必要とする家電機 器には制御通知のパケットが送信される。電力制御プランには、ピークシフトやデマンドレ スポンスなど、HEMS を提供する事業者独自の手法が用いられる。本報告における実験で は、各家庭ごとに使用可能な電力の上限を決め、超過した場合は、消費電力が上限に収まる ように、家電機器を制御するプランを用いる。

| <b>ESV</b>  | 通信方向                | 送信内容           | 応答要求の有無 |
|-------------|---------------------|----------------|---------|
| <b>INFO</b> | 家電機器、スマートメータ →      | 稼働状況、消費電力の通知   | 無       |
|             | HEMS サーバ            |                |         |
| Get         | (コントローラ → ) HEMS サー | 稼働状況、消費電力の通知   | 有       |
|             | バ → 家電機器、スマートメータ    | 要求             |         |
| SetGet      | コントローラ → HEMS サーバ   | ON/OFF の制御、及び室 | 有       |
|             | → 家電機器              | 温やエアコンの設定温度    |         |
|             |                     | などの通知要求        |         |
| SetC        | コントローラ → HEMS サーバ   | 家電機器の制御変更要求    | 有       |
|             | → 家電機器              |                |         |
| SetI        | HEMS サーバ → 家電機器     | 家電機器の制御通知      | 無       |

表 1: ECHONET Lite における通信種別と通信内容

表 2: ドキュメントの構成例

| キー                           | 値の例                             | 説明             |
|------------------------------|---------------------------------|----------------|
| HanCode                      | $han_1$                         | 世帯を表す識別子       |
| ClassCode                    | HomeAppliance                   | クライントの種類       |
| Led_OperatingStatus          | ["OFF", "ON", "ON"]             | 各 LED の ON/OFF |
| Led_IlluminanceLevel         | $[$ "0", "50", "70"]            | 各 LED 照明の照度    |
| Led_PowerConsumption         | $[$ "0", "32.5", "45.5"]        | 各 LED 照明の消費電力  |
| Hvac_OperatingStatus         | "ON", "OFF", "OFF"]             | 各エアコンの ON/OFF  |
| Hvac_OperatingMode           | "Heating", "Cooling", "Cooling" | 各エアコンの運転モード    |
| Hvac_Temperature             | $[$ "28", "25", "25"]           | 各エアコンの設定温度     |
| Hvac_PowerConsumption        | $[$ "800", "0", "0"]            | 各エアコンの消費電力     |
| RoomLuminance                | $[$ "60", "30", "45"]           | 各部屋の明るさ        |
| RoomTemperature              | $[$ "28", "25", "26"]           | 各部屋の温度         |
| <b>TotalPowerConsumption</b> | 878                             | 総消費電力          |

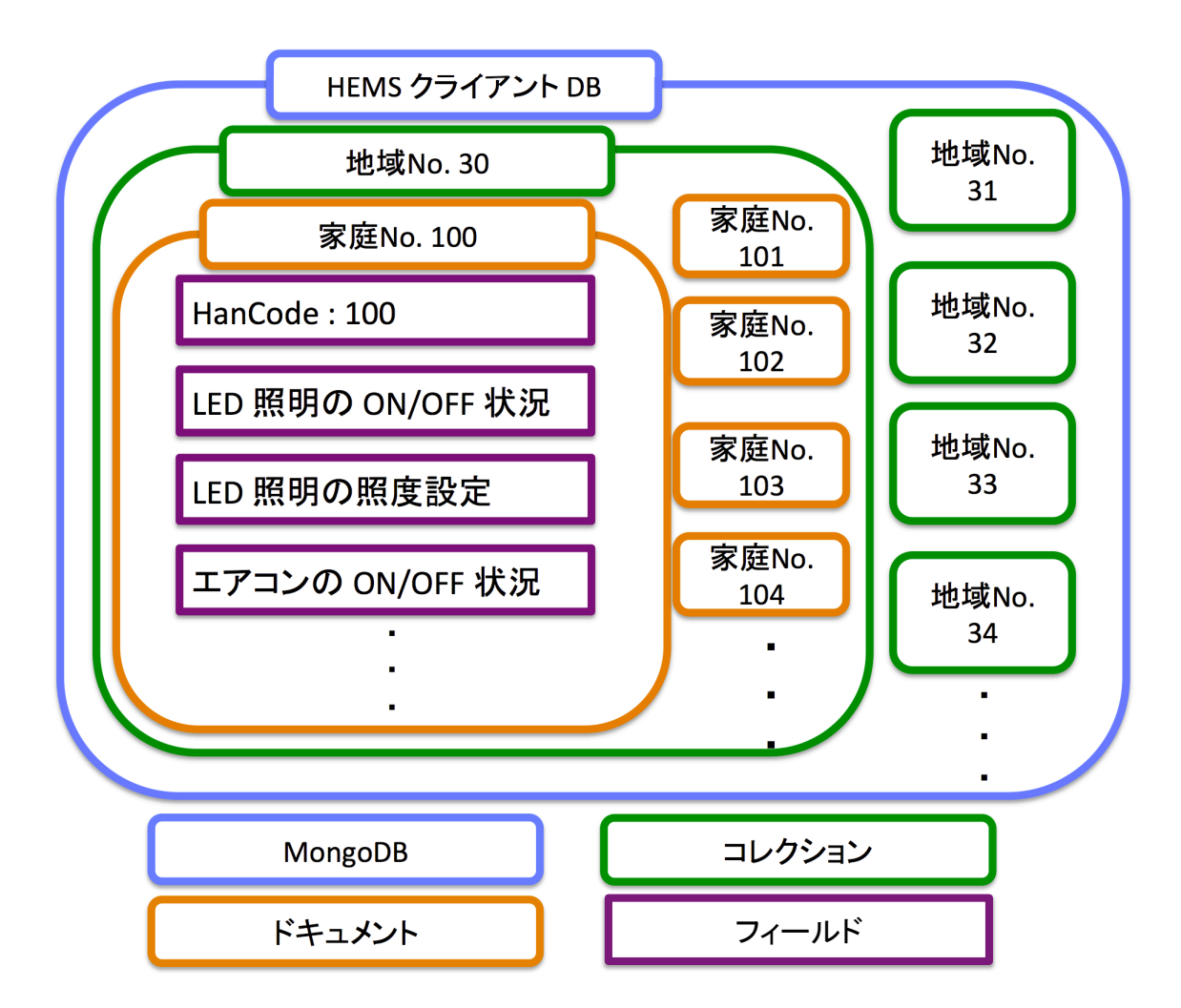

図 5: MongoDB を用いた HEMS クライアントデータベースの構造

### 4 性能評価

本章では、3 章で示したクラウド型 HEMS を実装し、サーバの負荷実験を行った結果を 示す。

#### 4.1 実験環境

実験においては、下記の環境を想定する。各家庭には、5 台の LED 照明と 3 台のエアコン [35]、及び 1 台のスマートメータが設置されており、HEMS サーバは ASP サービスとして外 部ネットワークに設置される。しかし、本実験では、ネットワークの負荷は評価の対象外と し、サーバへの負荷を評価することを目的とするため、サーバと家電機器、及びコントロー ラを模擬するクライアントは同一 LAN 内に設置する。HEMS サーバには、4.1GHz 動作、 4コア/ 8 スレッドの CPU、及び 16GB のメモリを持つ計算機を使用し、OS には、Ubuntu Server 13.10 を用いた。実装においては、Tornado HTTP サーバ及び Websocket ライブラ リ [36] を使用し、MongoDB を操作するライブラリとして、PyMongo [37] を用いた。また、 家電機器及びコントローラを模倣するクライアントは、Python を用いてプロセスとして実 装し、Websocket-client パッケージ [38] を使用し、HEMS サーバとの通信を実現した。

家電機器とサーバ間に発生する通信内容と頻度は、夏季の正午など、電力消費がピーク時 における電力制御において、1 分ごとの電力計測及び制御が実施されている例 [39] を参考に、 表 3 に示すように決定した。本実験では、Get メッセージの往復遅延時間、SetC メッセージ の片道遅延時間、及び家電機器から送られてくる情報をデータベースに挿入する時間を測定 する。さらに、サーバプロセスに割り当てられる CPU 使用率、及びメモリ使用量を調べる。

| 通信機器と通信方向             | <b>ESV</b>  | 通信内容        | 通信頻度     |
|-----------------------|-------------|-------------|----------|
| 家電機器 → HEMS サーバ       | <b>INFO</b> | 稼働状況の通知     | 30秒に1回   |
| HEMS サーバ → 家電機器       | SetI        | 制御変更の通知     | 30秒に1回   |
| HEMS サーバ → スマートメータ    | Get         | 消費電力の通知要求   | 30秒に1回   |
| コントローラ→ HEMS サーバ→家電機器 | SetC        | 家電機器の制御変更要求 | 30 秒に 1回 |
|                       |             |             | (2つの家電機  |
|                       |             |             | 器に対して)   |

表 3: HEMS サーバと家電機器間の通信内容

#### 4.2 実験結果と考察

実験結果を図 6 及び 7 に示す。これらの図はそれぞれ、サーバが用いる CPU コア数、及び サーバが収容する家庭数を変化させた場合における、サーバプロセスの CPU 利用率、実メ モリ使用量、仮想メモリ使用量、HEMS サーバがデータベースにアクセスする際にかかる時 間、Get メッセージが HEMS サーバから家電機器に送信され、その返答が HEMS サーバに 返ってくるまでの応答遅延時間、及び SetC メッセージがコントローラから送信されてから、 その応答を家電機器が受信するまでの遅延時間をそれぞれ示している。図 6 には、HEMS サーバが収容する家庭数を 32、64、128、192、256 と変化させた場合の結果をプロットして いる。また、図 7 には、HEMS サーバに使用する CPU コア数を 1、2、3、4 と変化させた 場合の結果をプロットしている。

図 6 (a) 及び図 7 (a) より、CPU 利用率は、概ね、HEMS サーバが収容する家庭数に応 じて大きくなっているが、用いる CPU コア数によって不規則な変動をしていることが分か る。また、図 6 (d)、(e)、(f) 及び図 7 (d)、(e)、(f) から、データベースアクセス時間及び 遅延時間も同様に、収容する家庭数に応じて増加する傾向を示しているが、CPU コア数に 対して不規則な変動をする箇所が存在していることが分かる。

一方、図 7 (b) においては、実メモリ使用量は収容する家庭数に比例して増加しているこ とが分かる。このことから、収容家庭数に応じて、データベースへ格納する情報量が増加す ることが、実メモリ使用量に大きな影響を与えていると考えられる。

図 7 (e)、(f) から、メッセージの遅延時間は、HEMS サーバが収容する家庭数収容が増え ると概ね指数関数的に増加し、CPU コア数が 1 である場合を除いては、家庭数が数百程度 に増加すると、遅延時間が大きく増加していることが分かる。この結果は、我々の過去の研 究 [18] における数学的解析結果と大きく異なっている。これは、[18] における解析ではマル チコア CPU の影響などを考慮していないこと、待ち行列モデルを用いた簡易なモデルを用 いていること、及び、HEMS サーバの処理負荷を簡略化して取り扱っていることなどが原 因として考えられる。

また、図 7 (d) においては、HEMS サーバが収容する世帯数が増加した場合でも、データ ベースアクセス時間には大きな増加が見られないことが分かる。この結果から、本報告にお いて構築した HEMS サーバでは、メッセージの送受信に関わる処理がボトルネックである ことが考えられる。

以上の結果より、HEMS サーバにおけるボトルネックは、メッセージに関わる処理に存在 すると考えられることがわかった。また、サーバ OS として用いている Linux のマルチコア CPU に対する処理が、HEMS サーバの性能に大きな影響を与えていることが推測される。 従って、マルチコア CPU の処理に対する詳細な調査をし、収容家庭数に対する性能の劣化 を抑制することを今後の課題としたい。

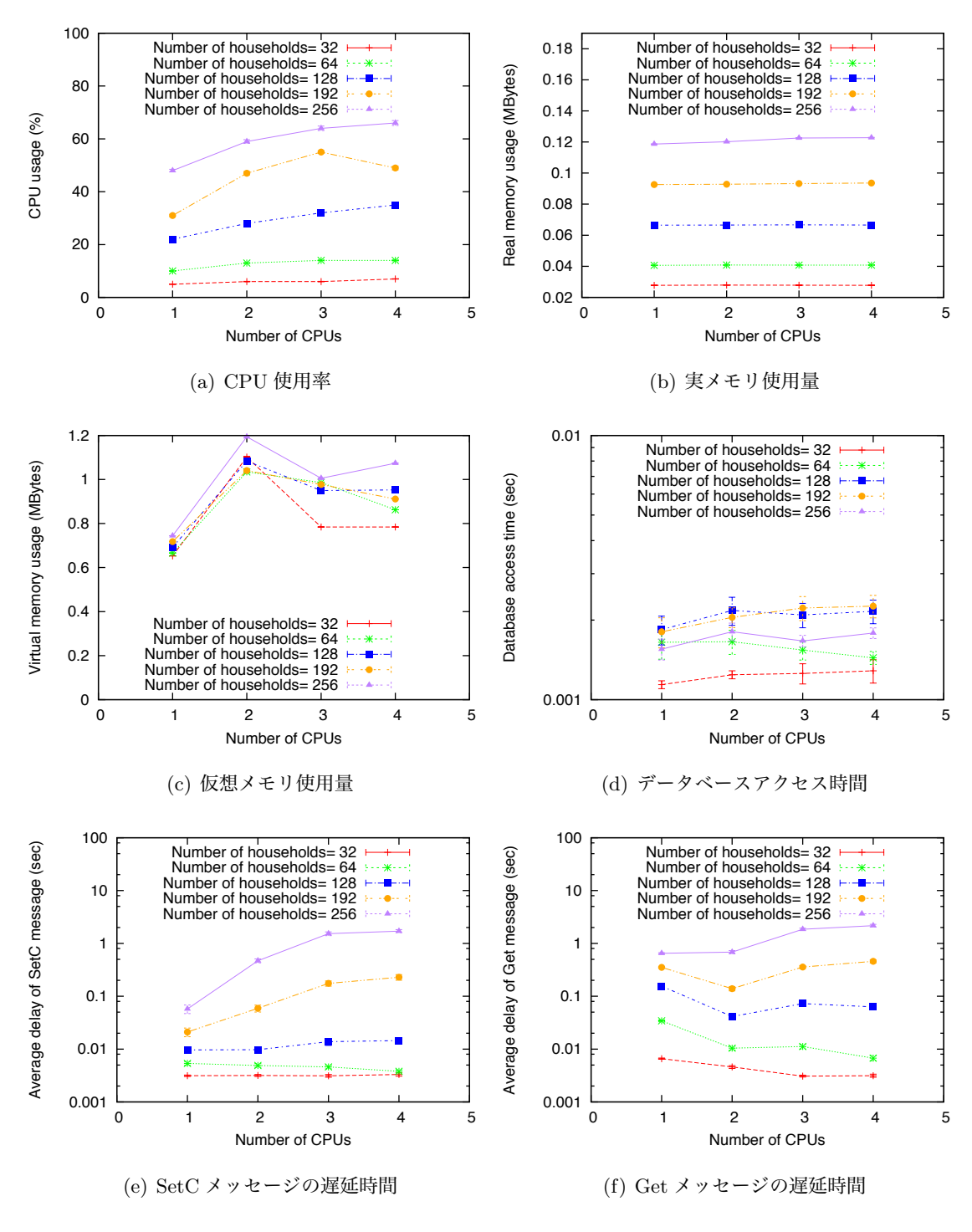

図 6: 使用する CPU コア数が与える影響

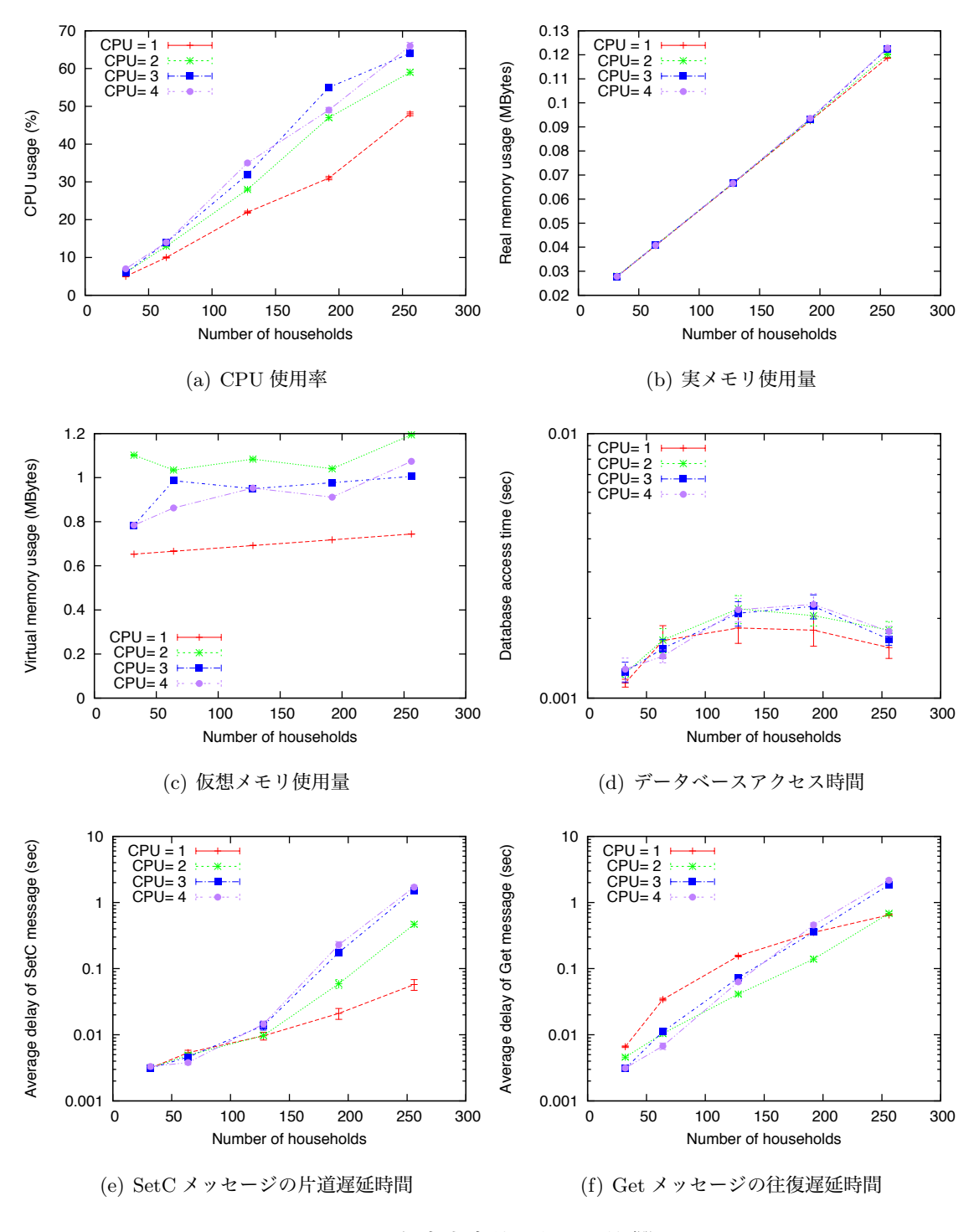

図 7: 収容家庭数が与える影響

## 5 まとめと今後の課題

本報告では、クラウド型 HEMS のシステムモデルを検討し、そのモデルに基づいて、Websocket 技術を用いて HEMS サーバを実装し、家電機器を模擬したクライアント機器を用い て、サーバの負荷実験を行った結果を報告した。その結果、HEMS サーバにおけるボトル ネックは、メッセージの送受信に関わる処理であると考えられることが分かった。また、サー バの CPU 使用率やデータベースアクセス時間が、CPU コア数によって不規則な変動をする ことを観測した。さらに、HEMS サーバが収容する家庭数が高々数百程度の場合でも、サー バの応答時間が大きく増加することが分かった。これらの結果から、サーバ OS として用い ている Linux のマルチコア CPU の処理が HEMS サーバの性能に影響を与えていることが 推測された。

今後の課題としては、マルチコア CPU の処理に対する詳細な調査をし、HEMS が収容す る家庭数の増加に対して、HEMS サーバ処理負荷の増大を抑制することが挙げられる。ま た、HEMS サーバと家電機器をそれぞれ、広域ネットワーク上に設置し、ネットワークト ラヒックの影響を考慮した負荷も評価に入れた実験を行うことで、我々のグループが提案す るクラウド型 HEMS の有用性を示したい。

## 謝辞

本報告を終えるにあたり、お忙しい中貴重なお時間をさいて、終始熱心に指導および助言 を頂きました松岡茂登教授、長谷川剛准教授、谷口義明助教に深く感謝致します。初めて研 究に取り組み、研究分野や研究方法についての経験がなく、戸惑うことが多かった私にとっ て、先生方の親身がご指導はとても心強く感じられました。

松岡研究室の先輩方にも、研究に必要な知識、思考方法、道具の使い方など様々なアドバ イスや手助けを頂きまして、心から感謝致します。また、先輩方、同期の皆さんが仲良くし てくださったことで研究室での日々を楽しく過ごすことが出来ました。本当に嬉しく思って おります。

以上をもって私からの謝辞とさせて頂きます。

### 参考文献

- [1] 富士経済大阪マーケティング本部第二事業部, 2013 エネルギーマネジメントシステム 市場実態総調査. 株式会社 富士経済, July 2013.
- [2] 福島慶,加藤真也,寺澤哲,西川徳光, "ICT を活用したエネルギーマネジメントシス テム," NEC 技報, vol. 65, no. 1, pp. 83–86, February 2012.
- [3] 中村雅之, 竹内章, 榎本裕幸, "データセンタエネルギー管理システム (DEMS)の ICT -空調連係制御技術による省電力への取り組み," NTT 技術ジャーナル, vol. 24, no. 11, pp. 15–19, November 2012.
- [4] K. Park, Y. Kim, S. Kim, K. Kim, W. Lee, and H. Park, "Building energy management system based on smart grid," in Proceedings of INTELEC 2011, pp. 1–4, October 2011.
- [5] 野田 肇, 関 義朗, 飯野 穣, "ビル群のエネルギー管理を実現する次世代の BEMS 技 術," 東芝レビュー, vol. 67, no. 9, pp. 7–10, 2012.
- [6] K. Tanaka, H. Watanabe, and A. Endou, "Enerize E3 factory energy management system," Yokogawa Technical Report English Edition, vol. 53, no. 1, pp. 23–26, 2010.
- [7] H. T. Nguyen, D. Nguyen, and L. B. Le, "Home energy management with generic thermal dynamics and user temperature preference," in Proceedings of SmartGrid-Comm 2013, pp. 552–557, October 2013.
- [8] 新エネルギー産業技術総合開発機構 (NEDO), "これまで NEDO で実施した BEMS の 導入,普及に関する取り組みについて," November 2012.
- [9] K. Kikuchi, T. Suetsugu, T. Satou, and U. Hamada, "Effords aimed at HEMS solution," NEC TECHNICAL JOURNAL, vol. 7, no. 1, pp. 68–71, March 2012.
- [10] 日本情報経済社会推進協会, "家庭情報利活用のフレームワーク検討報告," March 2013. Available from http://www.jipdec.or.jp/dupc/forum/faudi/24seika01.pdf.
- [11] 環境共創イニシアチブ, "エネルギー管理システム導入促進事業応募要領," September 2013. Available from http://sii.or.jp/hems/file/youryo.pdf.
- [12] 経済産業省商務情報政策局情報経済課, "次世代エネルギーマネジメントビジネスモデ ル実証実験について," November 2013. Available from http://www.cas.go.jp/jp/ seisaku/gyoukaku/h25\_fall/pdf/keisan(shigen).pdf.
- [13] S. Duquennoy, G. Grimaud, and J.-J. Vandewalle, "The Web of Things: Interconnecting devices with high usability and performance," in *Proceedings of ICESS 2009*, pp. 323–330, June 2009.
- [14] 松岡茂登, "子供に教えたい通信のしくみ -スマートグリッド," 電子情報通信学会通信 ソサイエティマガジン, no. 25, pp. 4–5, June 2013.
- [15] Ajax: A New Approach to Web Applications. Available from http://www. adaptivepath.com/ideas/ajax-new-appr oach-web-applications/.
- [16] Oracle GlassFish Server 3.1 Application Development Guide. Available from http: //docs.oracle.com/cd/E18930\_01/html/821-2418/ggrgt.html.
- [17] Websocket Web Page. Available from http://www.websocket.org/.
- [18] 増尾剛,中村二朗,松岡茂登,長谷川剛,村田正幸,松田和浩, "リアルタイムWeb技術に よるHEMSサービスクラウド化の検討," 電子情報通信学会技術研究報告 (NS2012-117), vol. 112, no. 350, pp. 1–6, December 2012.
- [19] ECHONET Web Page. Available from http://www.echonet.gr.jp/.
- [20] State Energy Program Web Page. Available from https://www1.eere.energy.gov/ wip/sep.html.
- [21] KNX Association Web Page. Available from http://www.knx.org/.
- [22] 経済産業省 商務情報政策局 情報経済課資源エネルギー庁 省エネルギー・新エネル ギー部 新産業社会システム推進室, "スマートハウス国際標準化研究事業の採択結果 について," March 2013. Available from http://www.meti.go.jp/press/2011/03/ 20120330006/20120330006.html.
- [23] R. Jegundo, N. Martins, and J. Landeck, "Unplugg: A cloud-based home energy management platform," in *Proceedings of IT4ENERGY 2012*, pp. 107–114, September 2012.
- [24] J. Byun, I. Hong, and S. Park, "Intelligent cloud home energy management system using household appliance priority based scheduling based on prediction of renewable energy capability," Consumer Electronics, IEEE, vol. 7, no. 4, pp. 1194–1201, November 2012.
- [25] Y. H. Zhang, J. Zhang, and W. H. Zhang, "Discussion of a smart house solution basing cloud computing," in Proceedings of ICCIIS 2010, pp. 244–247, October 2010.
- [26] Koch C., Islam N., Onalaja O., Adjrad M. and Dudley S., "Cloud-based M2M platforms to promote individualised home energy management systems," in Proceedings of SaCoNeT 2013, pp. 1–5, June 2013.
- [27] Panasonic, "スマート HEMS." Available from http://www2.panasonic.biz/es/ densetsu/aiseg/.
- [28] NEC, "クラウド型対応 HEMS." Available from http://jpn.nec.com/energy/ house/hems/details.html.
- [29] TOSHIBA, "フェミニティ." Available from http://feminity.toshiba.co.jp/ feminity/.
- [30] H. Takahashi, K. Matsuda, Y. Tomita, and T. Oda, "Peak-shift method for reducing facility cost of distribution system," in Proceedings of CICED 2012, pp. 1–4, September 2012.
- [31] H. Nguyen, D. Nguyen, and L. B. Le, "Home energy management with generic thermal dynamics and user temperature preference," in Proceedings of SmartGridComm 2013, pp. 552–557, October 2013.
- [32] Japan Smart City Portal Web Page. Available from http://jscp.nepc.or.jp/.
- [33] Json Web Page. Available from http://www.json.org/.
- [34] MongoDB Web Page. Available from http://www.mongodb.org/.
- [35] 住宅金融支援機構, "住宅取得の耐久消費財購入実態." Available from http://www. jhf.go.jp/files/300108477.pdf.
- [36] Tornado Web Server Web Page. Available from http://www.tornadoweb.org/.
- [37] PyMongoWeb Page. Available from http://api.mongodb.org/python/.
- [38] Websocket-client 0.4 Web Page. Available from https://pypi.python.org/pypi/ websocket-client/0.4.
- [39] 協栄産業株式会社 Peeeco Web Page. Available from http://www.kyoei.co.jp/ products/es/peeeco.html.